## **Flying Emulator**

佐藤一郎*†,††*

 $\text{LAN}$ 

 $Java$ 

## **Flying Emulator: Building and Testing Software for Mobile Computing**

Ichiro Satoh*†,††*

This paper presents a mobile-agent framework for building and testing mobile computing applications. When a portable computing device is moved into and attached to a new network, the proper functioning of an application running on the device often depends on the resources and services provided locally in the current network. To solve this problem, this framework provides an application-level emulator of portable computing devices. Since the emulator is constructed as a mobile agent, it can carry target applications across networks on behalf of a device, and it allows the applications to connect to local servers in its current network in the same way as if they were moved with and executed on the device itself. This paper also demonstrates the utility of this framework by describing a Java-based prototype implemenation of the framework and the development of typical location-dependent applications and contents in mobile computing settings.

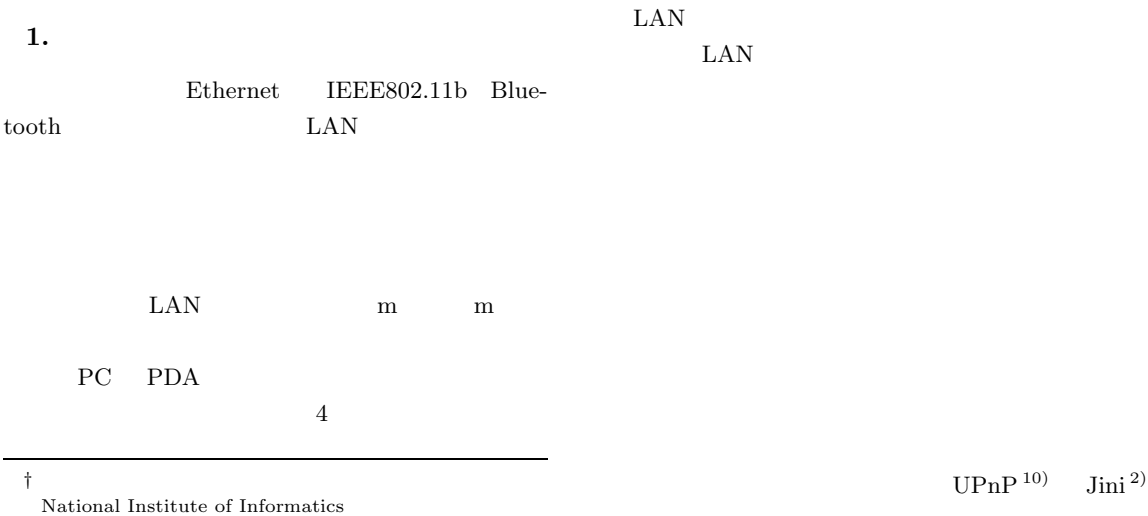

*††* 科学技術振興事業団 Japan Science and Technology Corporation UPnP $10$ ) Jini $^2$ )

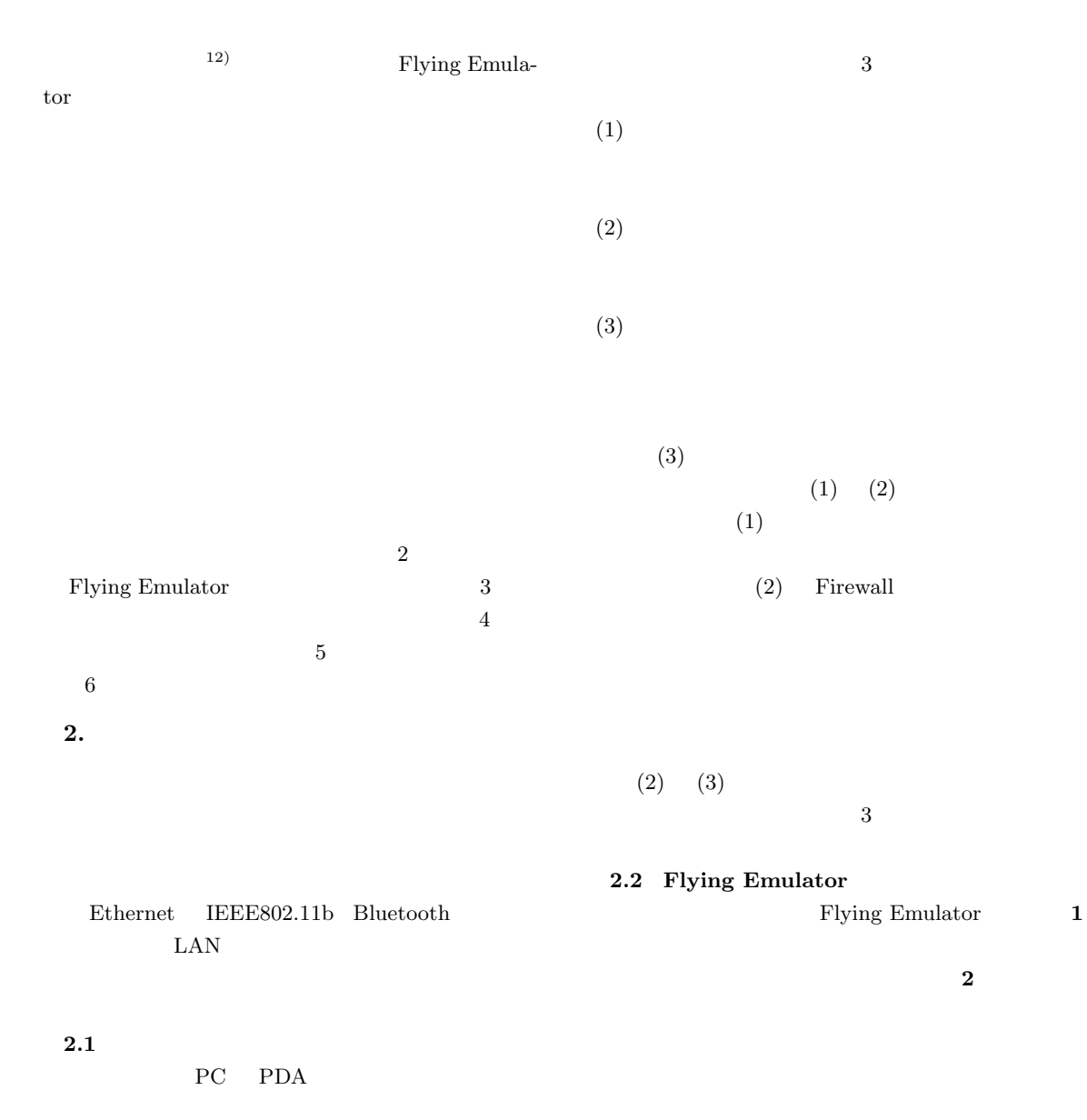

とともにソフトウェアレベルで移動する( **3** .この

## Vol. 43 No. 12 Flying Emulator:  $\frac{3767}{40}$

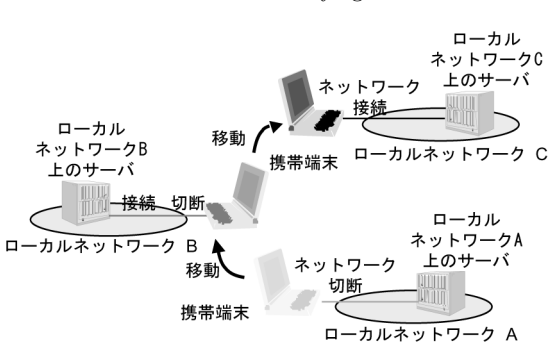

 $\mathbf 1$ Fig. 1 Physical mobility of a portable device.

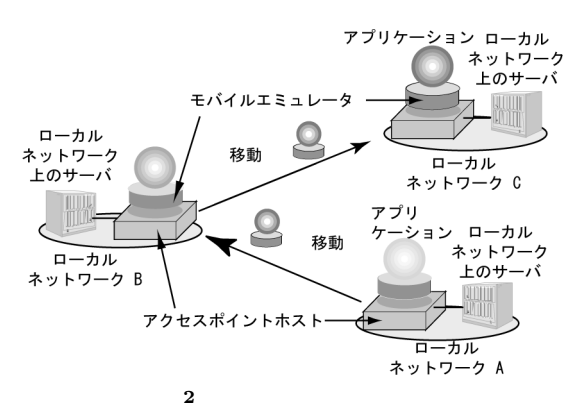

Fig. 2 Emulation of physical mobility by logical mobility.

•<br>• <sub>•</sub> <sub>τ</sub>

• **•**  $\mathbf{r} = \mathbf{r} \cdot \mathbf{r} + \mathbf{r} \cdot \mathbf{r} + \mathbf{r} \cdot \mathbf{r} + \mathbf{r} \cdot \mathbf{r} + \mathbf{r} \cdot \mathbf{r} + \mathbf{r} \cdot \mathbf{r} + \mathbf{r} \cdot \mathbf{r} + \mathbf{r} \cdot \mathbf{r} + \mathbf{r} \cdot \mathbf{r} + \mathbf{r} \cdot \mathbf{r} + \mathbf{r} \cdot \mathbf{r} + \mathbf{r} \cdot \mathbf{r} + \mathbf{r} \cdot \mathbf{r} + \mathbf{r} \cdot \mathbf{r$ 

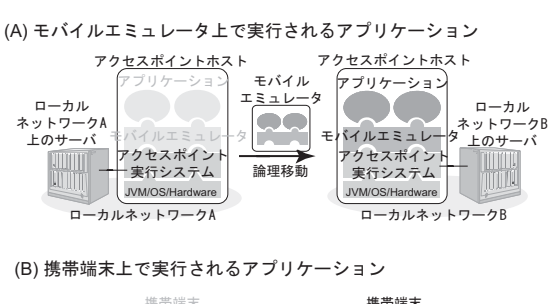

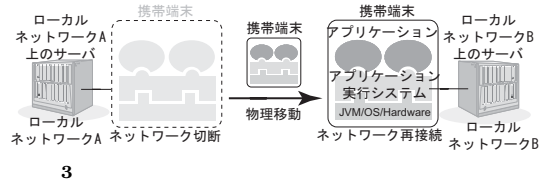

Fig. 3 Emulation of the movement of a mobile computer by migrating a Mobile Agent-based Emulator.

•<br>• <sub>Pro</sub>position in the second and the second and the second and the second and the second and the second and the second and the second and the second and the second and the second and the second and the second and the se

 $APH$ 

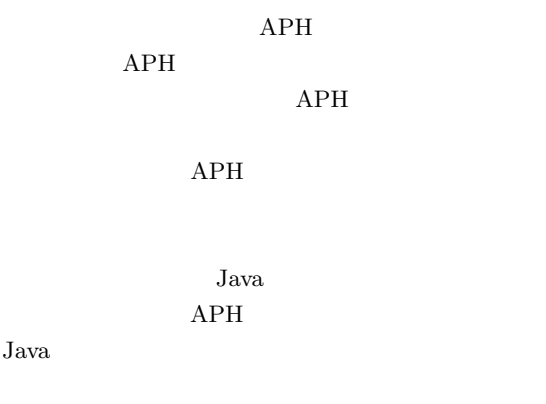

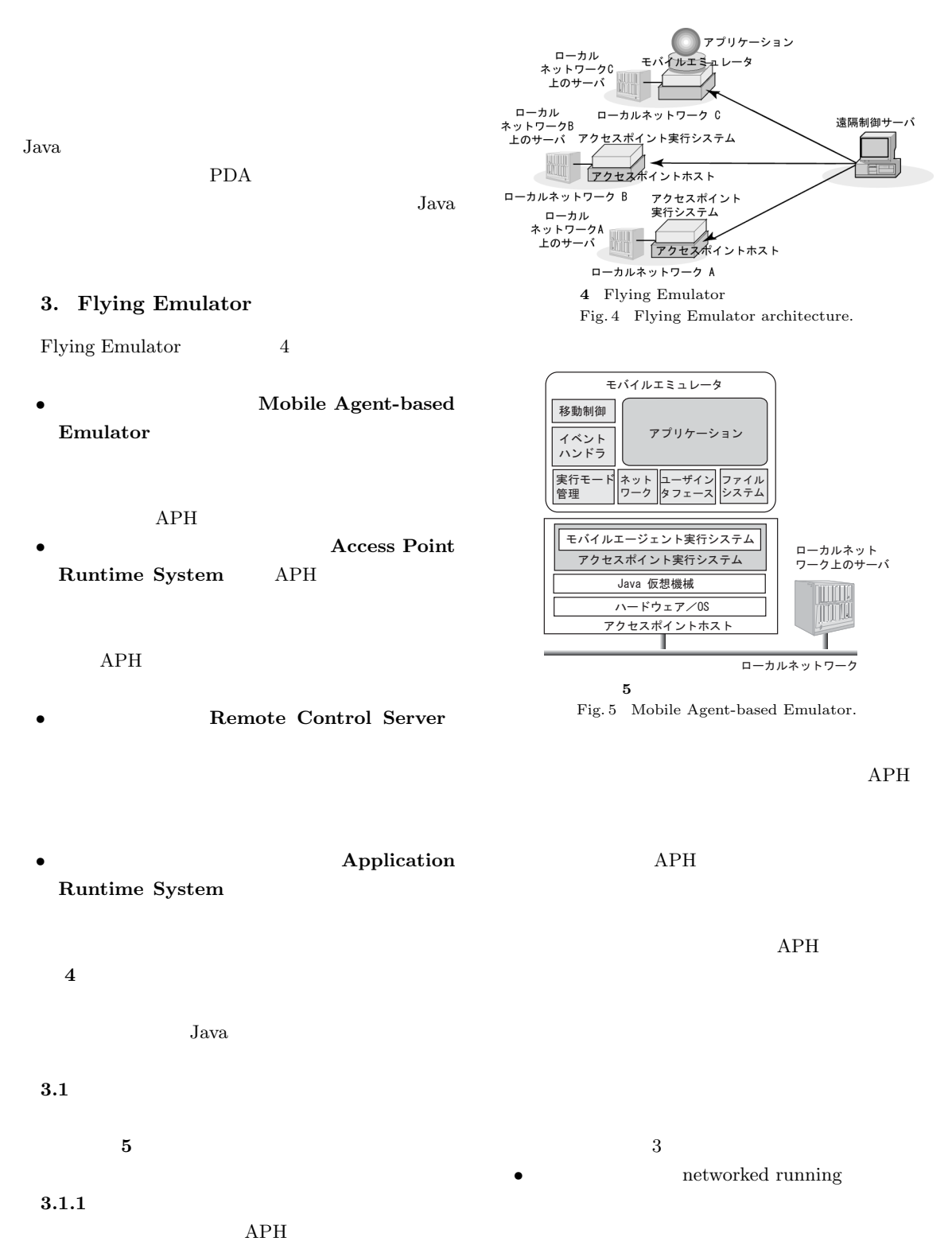

 $APH$  APH

 $Java$ JNI

 $\bullet$   $\qquad \qquad$   $\qquad \qquad$  isolated running  $\qquad \qquad$  LAN ションは実行中であるが,携帯端末が無線 LAN

 $Java$ 

 $APH$ 

 $3.2.2$ 

 $PC$ 

Java  $\overline{\text{Java}}$ 

PC PDA

 $Java$ 

java.awt.Window

ー<br>wt.event.Robot

**3.2**  $\blacksquare$  $3.2.1$  $APH$ OS  $\overline{\text{OS}}$  $Java$  $API$ **3.2.4**  ${\rm APH} \hspace{2.3cm} {\rm APH}$ API  $RMI$  $APH$ 

ティング操作を擬似的に行う機構を Java 言語のユー **3.2.3** ファイルシステム

APH

• **•** suspended

 $1$ 

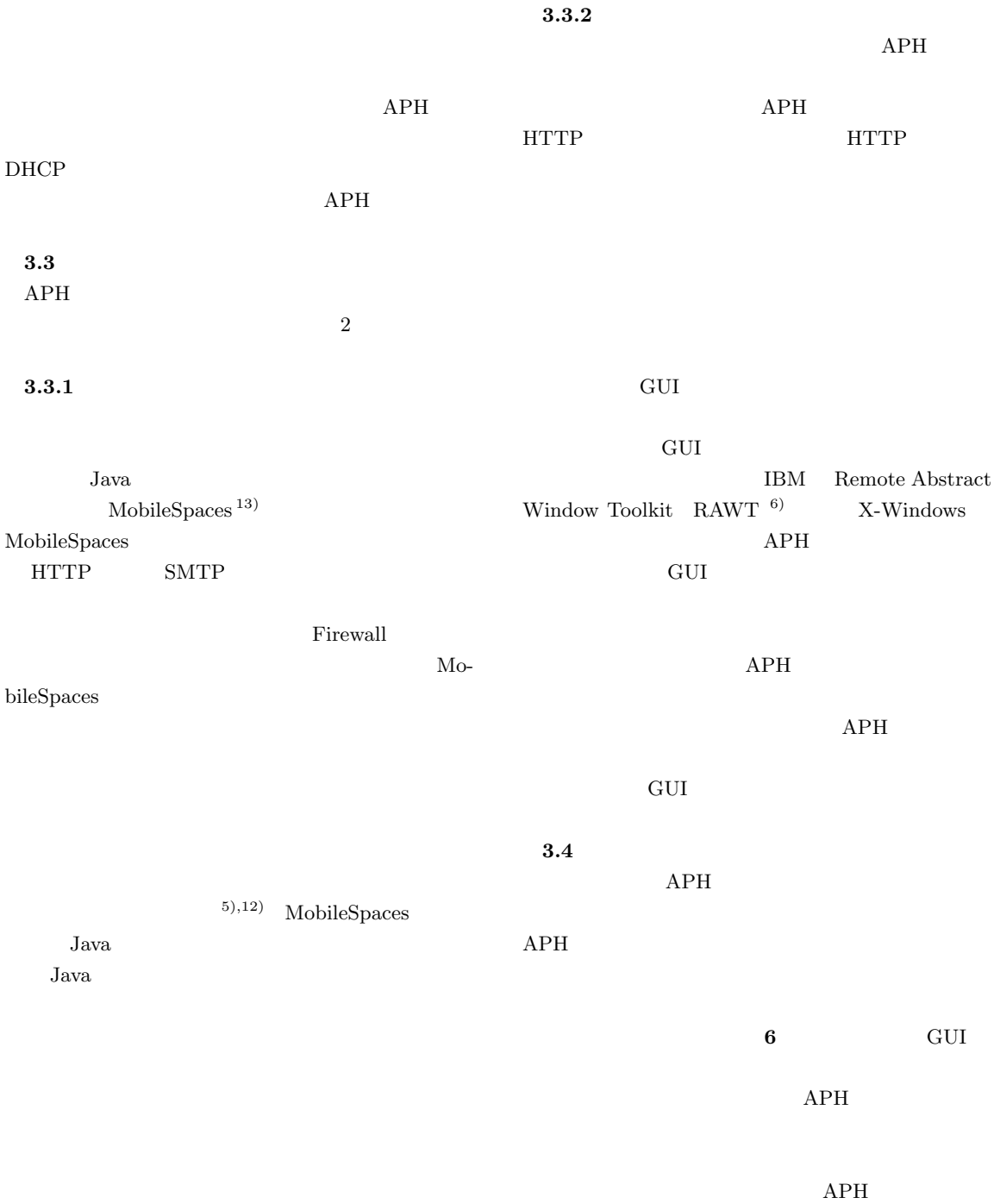

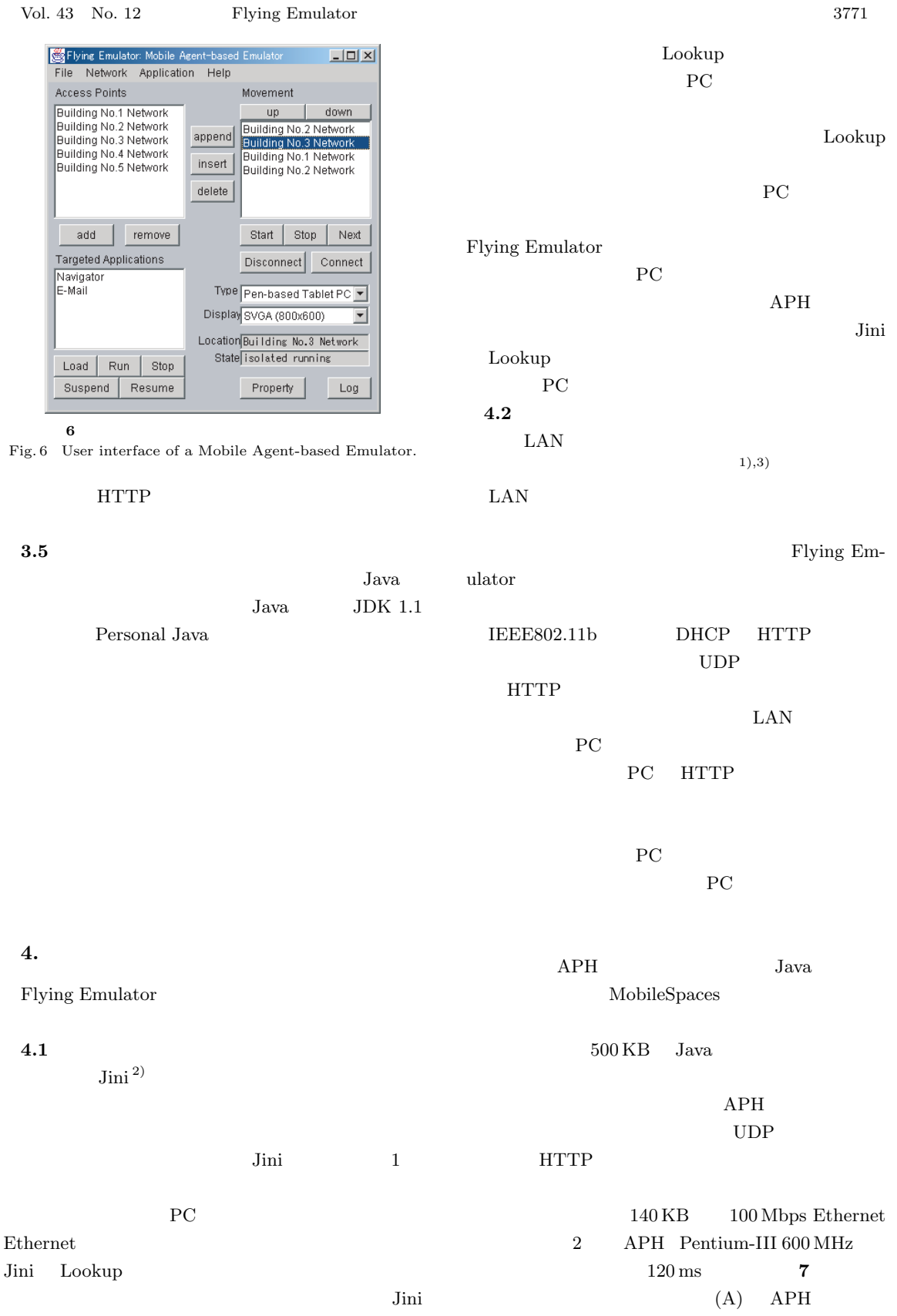

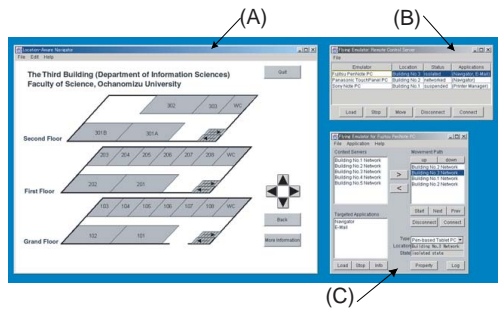

**7** モバイルエミュレータによるユーザナビゲーションシステム

Fig. 7 The screenshot of the remote control server, when the user navigation system runs on the Mobile Agent-based Emulator.

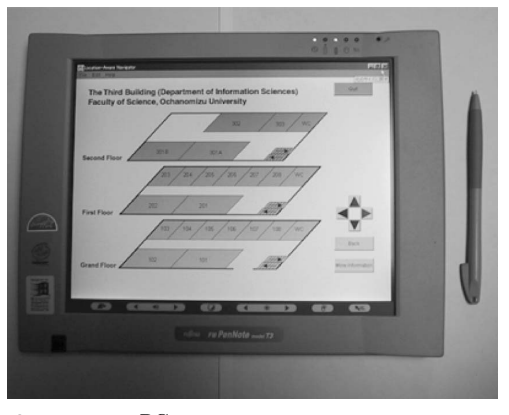

**8** PC Fig. 8 The user navigation system running on a Penbased Tablet PC.

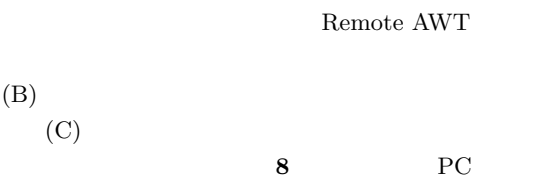

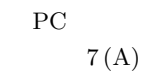

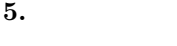

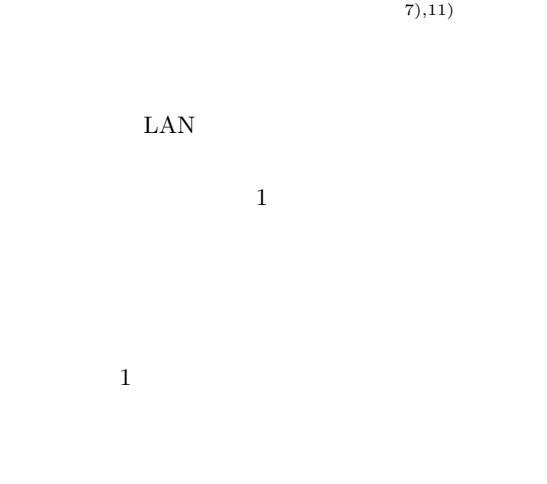

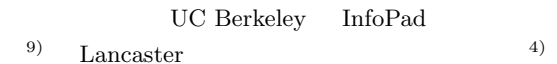

Firewall

 $(5), (8), 13)$ 

 $14)$ 

**6.**  $\blacksquare$ 

 $Java$ 

行形式など Java 言語以外のプログラムにも対応する

 $3$ 

1) Abowd, G.D., Atkeson, C., Hong, J., Long, S., Kooper, R. and Pinkerton, M.: Cyberguide: A Mobile Context-Aware Tour Guide, *ACM Wireless Networks 3*, pp.421–433 (1997).

 $\overline{2}$ 

2) Arnold, K., Wollrath, A., Scheifler, R. and Waldo, J.: *The Jini Specification*, Addison-Wesley (1999).

- 3) Cheverst, K., Davis, N., Mitchell, K. and Friday, A.: Experiences of Developing and Deploying a Context-Aware Tourist Guide: The GUIDE Project, *Proc. ACM/IEEE Conference on Mobile Computing and Networking* (*MOBI-COM'2000*), pp.20–31 (2000).
- 4) Davies, N., Blair, G.S., Cheverst, K. and Friday, A.: A Network Emulator to Support the Development of Adaptive Applications, *Proc. USENIX Symposium on Mobile and Location Independent Computing*, USENIX (1995).
- 5) Fuggetta, A., Picco, G.P. and Vigna, G.: Understanding Code Mobility, *IEEE Trans. Soft. Eng.*, Vol.24, No.5 (1998).
- 6) International Business Machines Corporation: Remote Abstract Window Toolkit for Java (1998). http://www.alphaworks.ibm.com/
- 7) Kistler, J.J. and Satyanarayanan, M.: Disconnected Operation in the Coda File System, *ACM Trans. Computer Systems*, Vol.10, No.1, pp.3–25 (1992).
- 8) Lange, B.D. and Oshima, M.: *Programming and Deploying Java Mobile Agents with Aglets*, Addison-Wesley (1998).
- 9) Le, M., Burghardt, F. and Rabaey, J.: Software Architecture of the Infopad System, *Workshop on Mobile and Wireless Information Systems* (1994).
- 10) Microsoft Corporation: Universal Plug and Play Device Architecture Version 1.0 (June, 2000). http://www.upnp.org/UpnPDevice Architecutre 1.0.htm
- 11) Perkins, C.: IP Mobility Support, Internet Request For Comments RFC 2002 (1996).
- 12)  $\left( \frac{1}{2} \right)$

Vol.14, No.4, pp.598–605 (1999).

- 13) Satoh, I.: MobileSpaces: A Framework for Building Adaptive Distributed Applications Using a Hierarchical Mobile Agent System, *Proc. International Conference on Distributed Computing Systems* (*ICDCS'2000*), pp.161– 168, IEEE Computer Society (April 2000).
- 14) Satoh, I.: Flying Emulator: Rapid Building and Testing of Networked Applications for Mobile Computers, *Proc. Conference on Mobile Agents* (*MA'2001*), LNCS, Vol.2240, pp.103– 118, Springer (2001).

 $Java$ 

isolated()

suspending()

resumed()

created() 単独 networked() resumed() 接続 休止 実行 実行 キード suspending() isolated()  $\overline{t}$  $-\kappa$ terminating() terminating() **9**  $\overline{\phantom{a}}$ 

Fig. 9 Callback method invocations in execution mode transition

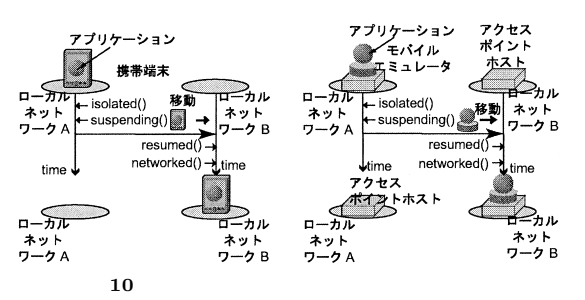

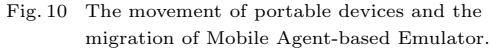

- 1: interface MobilityListener
- 2: created() // invoked after creation
- 3: terminating() // invoked before termination
- 4: networked() // invoked after network enabled
- 5: isolated() // invoked after network disconnected
- 6: suspending() // invoked before suspension
- 7: resumed() // invoked after resumption
- 8: }

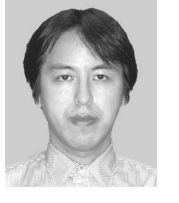

networked()

 $(14 \t10 \t7)$ 1991

 $APH$ 

1996

1993

 $(14 \t3 \t25)$ 

1996

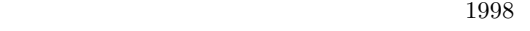

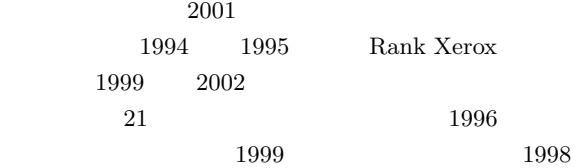

び出しタイミングは **9** のようになる.

移動する際には **10** のようにアプリケーションの

IEEE ACM